# download photoshop elements 12

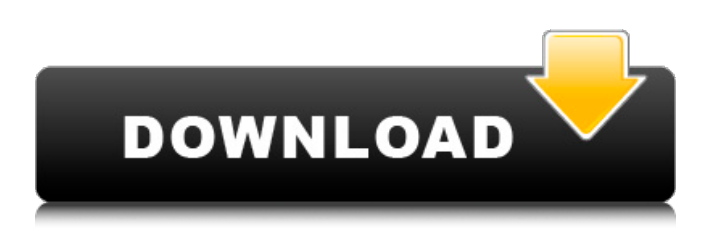

## **Download Photoshop Elements 12 Crack Free [Latest] 2022**

Why Adobe Photoshop? Adobe Photoshop's capabilities with layers and using multiple objects in a single document are what make it stand out from other programs of similar functionality. We'll look more closely at layers and layers of objects later in the book, but many of the features and techniques presented in this book will be covered in depth when we look at these topics. Layers are an essential tool for image editing, and the system of multiple layers enables many powerful editing techniques. You can work on an object using multiple layers, alter the object at different stages, and keep track of your work easily. Layers are the building blocks of Photoshop. Without this technology, it would be difficult to edit an image, as you would have to save a copy, then move, resize, change the colors, and combine layers together. It can take a considerable amount of time if you do not have this structure, so you'll see a lot of interest in the pages that follow.

#### **Download Photoshop Elements 12 With Key [2022-Latest]**

This post will help you learn how to use Elements to edit images: from RAW photos to JPEG images, how to rotate or edit existing images, how to crop, how to add effects to images and more. Before you begin editing, check our Photoshop Elements Cheatsheet for a quick overview of the main features of this app. Powerful Photoshop Elements alternatives Adobe Photoshop is considered by many to be the best standard for editing images. Photoshop is expensive and difficult to learn, but there are alternatives. Most of them are free or require a small fee. With these alternatives, you don't have to purchase and learn all the tools from the beginning. You'll be more prepared to work with images. There are a lot of Photoshop alternatives online. But if you're looking for a guide to Photoshop alternatives, check our guide to Photoshop alternatives. Photoshop alternatives: Adobe tools you should use To edit images with Elements, you must first install the app: Adobe Elements for Mac or Adobe Photoshop Elements 2018 for PC. You can install both programs in the same computer. When you open the program for the first time, you will be greeted with the Elements splash screen. You can learn more about all the main features of Elements in our Photoshop Elements tutorial or Elements Cheatsheet. A general view of the Elements interface Once installed, you will be greeted with the splash screen of the app and all the main features of the program: You can choose to play or pause the splash screen at will. When the app is running, you can access the main features of Elements and edit images. You can also view all the available tools and menus of Photoshop, if you decide to purchase the program. You can access the image in many ways: File Explorer You'll be able to view and edit images in the new File Explorer window. This window allows you to see all the folders that you have in your computer or a network drive. You can also drag and drop your photos in the window to select them. File Explorer window There are many useful tools for creating and organizing your photos and images in this window. You can create and organize folders, rename photos, tag photos, change their rating, set privacy levels for your images or perform many other functions. Navigation pane Use the tool or feature selection from the navigation pane to easily access the tools available in Elements 05a79cecff

### **Download Photoshop Elements 12 Crack (Latest)**

A Georgia mother has died after being run over by her young son while they were out walking together. The incident happened in Washington County, about 30 miles north of Atlanta, in the early hours of Tuesday. The American mother had been teaching her son to drive. The boy - who was three years old - was then driving alongside the woman when he put his foot down on the accelerator and drove over her. Washington County sheriff's department spokesman Dale Thrasher told KUSA: "The woman was on the ground at the time of the impact. She received injuries to her head and was rushed to the hospital. "We believe at this point she was going to try and get up after the boy stopped driving, but she died at the hospital." The woman's son, who has not been named, is currently being questioned by police. He was charged with aggravated battery resulting in serious bodily injury and is awaiting trial. Meanwhile, Thrasher added: "We are not certain that he knew she was there at the time. "It is important to remember that at three years old children do not always recognize the seriousness of what they are doing. "Children don't always have the ability to understand their actions and they don't always understand what they are doing." Thrasher said the boy could be charged with involuntary manslaughter if he kills someone. He added: "Unfortunately this is a case where every person is a victim. This is a terrible tragedy. "I believe the mother and the baby are innocent victims in this. "Hopefully the child will learn a lesson from this. We have no idea what the child's motive was."Q: How to comment out JSP code in CodeIgniter? What the best way to comment JSP code in a CodeIgniter application? I want to do this: --> A: You could create a custom php.ini file in your application/config folder and put the commented out code in there. If you want to actually comment the code, just add a comment before the opening

#### **What's New In?**

Q: How to define a custom dump-handler in mysql? Is there a way to define a custom dump handler in mysql? I have a database, and I want to use the DB system's default dump-handler (mysqldump) to dump the table. But I want to also use a custom dump handler to use the mysqldump's advanced features, such as logging information to an external file, and without having to export to a file first. A: It's normally using the --initial-file and --where options of mysqldump, but you could also do this: SELECT \* INTO OUTFILE '/tmp/custom.sql' FROM your\_database SELECT \* FROM your\_database The latter would be more useful in that case to be sure the database is actually locked (which is not the case during a mysqldump). A: This is the old fashioned way of doing this: mysqldump -u mysql -p mysql-database-name > /tmp/database.sql but once you have the file you can just point mysql to it, like so: UPDATE INFORMATION\_SCHEMA.INNODBSCHEMAS SET CONCURRENT\_DUMP = 1 WHERE SCHEMA\_NAME ='mysql-database-name'; Now you can use the command mysql -u mysql -p Changing attitudes towards the staging of lung cancer. The prognosis for most patients with lung cancer is poor. With the emergence of screening tests that identify subgroups of patients in whom curative therapy is feasible, it is important to determine the most appropriate method of therapy in each patient. A review of the literature and the results of a survey of oncologists on these issues indicates that there is a move to non-invasive techniques of staging lung cancer. In view of the morbidity of staging procedures that are currently used and the impact of these on quality of life, it is suggested that there is a need to re-evaluate the role of these techniques. If such a change can be effected, it would result in a shift of emphasis from invasive investigations to a wider use of non-invasive techniques, which would improve quality of life and survival.A best-of-five series between the Cavaliers and Warriors is guaranteed to be a thrilling one.

### **System Requirements:**

Minimum: OS: Windows 7/8/10 (x64) CPU: Intel i5-6200U (2.4 GHz, 4 cores) RAM: 8GB GPU: NVIDIA GeForce GTX 660 DirectX: Version 11 HDD: 1 GB of free space Recommended: CPU: Intel i7-6500U (2.6 GHz, 4 cores) RAM: 16GB GPU: NVIDIA GeForce GTX

<https://amoserfotografo.com/advert/adobe-photoshop-7/>

<https://agedandchildren.org/wp-content/uploads/2022/07/bethfar.pdf>

[https://stormy-badlands-02152.herokuapp.com/wedding\\_psd\\_backgrounds\\_for\\_photoshop\\_free\\_download.pdf](https://stormy-badlands-02152.herokuapp.com/wedding_psd_backgrounds_for_photoshop_free_download.pdf)

<https://deccan-dental.com/free-concrete-patterns-psd-free-for-unique-vector-backgrounds/>

<https://www.shopizzo.com/professional-psd-download-bundle/>

<https://jrowberg.io/advert/free-adobe-photoshop-brushes-photoshop-brushes/>

<http://climabuild.com/smoke-brushes-for-photoshop/>

<https://alafdaljo.com/jpg-cleanup-plugin-for-psd/>

<https://www.careerfirst.lk/sites/default/files/webform/cv/download-adobe-photoshop-gratis-windows-10.pdf>

<http://fajas.club/?p=25969>

<https://safe-river-83476.herokuapp.com/odeagia.pdf>

[https://www.caelmjc.com/wp-content/uploads/2022/07/SmallButWicked\\_Google\\_Plus\\_Icons.pdf](https://www.caelmjc.com/wp-content/uploads/2022/07/SmallButWicked_Google_Plus_Icons.pdf)

<https://gembeltraveller.com/photoshop-plugin-portraiture-portraiture-2/>

<https://studiolegalefiorucci.it/2022/07/01/free-photoshop-brushes-2822-free-downloads/>

[https://www.didochat.com/upload/files/2022/07/1VxMJgWpAG7U6UPKHEmY\\_01\\_670263362a2b517e8182a1cb98f92](https://www.didochat.com/upload/files/2022/07/1VxMJgWpAG7U6UPKHEmY_01_670263362a2b517e8182a1cb98f92d32_file.pdf) [d32\\_file.pdf](https://www.didochat.com/upload/files/2022/07/1VxMJgWpAG7U6UPKHEmY_01_670263362a2b517e8182a1cb98f92d32_file.pdf)

<https://4f26.com/photoshop-psd-patterns-free-download/>

<https://nysccommunity.com/advert/read-the-important-notice-about-photoshop-and-cs2/>

<https://www.bridgeextra.com/wp-content/uploads/2022/07/blatal.pdf>

[https://www.centralcoast.nsw.gov.au/system/files/webform/eoi-stand-up-paddle-board/download-free-photoshop](https://www.centralcoast.nsw.gov.au/system/files/webform/eoi-stand-up-paddle-board/download-free-photoshop-windows-10.pdf)[windows-10.pdf](https://www.centralcoast.nsw.gov.au/system/files/webform/eoi-stand-up-paddle-board/download-free-photoshop-windows-10.pdf)

<https://trzcrew.tv/78365-2/>